# **Autodesk AutoCAD Crack Torrente [Win/Mac]**

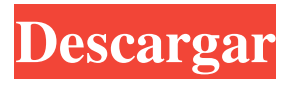

### **AutoCAD Version completa de Keygen [Mas reciente] 2022**

AutoCAD está disponible en dos versiones: AutoCAD LT para Windows y AutoCAD LT para Mac. Las versiones LT de AutoCAD no requieren activación y pueden ser utilizadas por individuos para uso personal, no comercial. La versión Pro de AutoCAD está disponible en ambas versiones. El programa AutoCAD LT está disponible para los siguientes sistemas operativos: Windows 7 y superior; Windows Vista; Windows XP con Service Pack 3 o posterior; Windows NT 4.0 (ya sea de 32 bits o de 64 bits); Windows 2000 y Windows 98. Esta página lo ayudará a comenzar con AutoCAD LT. Para una experiencia más profunda con AutoCAD, consulte el sitio web de Autodesk. Si está buscando tutoriales generales para AutoCAD, visite los foros de Autodesk para una variedad de temas. También hemos producido algunos tutoriales para AutoCAD y AutoCAD LT: Empezar desde la pantalla de inicio Cuando inicie la aplicación por primera vez, aparecerá una pantalla de inicio muy simple. Las siguientes secciones explican cómo navegar por la pantalla de inicio. La pantalla de inicio está organizada en algunas categorías diferentes: Un menú Archivo le permite seleccionar varias ubicaciones en el perfil de usuario y en el dibujo actual. El menú Archivo le permite realizar varias operaciones en archivos existentes. Puede hacer una copia, mover o cambiar el nombre de un archivo. Para ayudarlo a encontrar la aplicación correcta, la pantalla de inicio también incluye una herramienta Buscar que le permite buscar cualquier cosa dentro del documento actual y seleccionarla. También puede buscar archivos o carpetas en todo el sistema. El menú Archivo también incluye una serie de opciones relacionadas con la línea de comandos. Por ejemplo, si estuviera creando un nuevo dibujo, podría acceder a la línea de comando a través del menú Archivo. El menú Grupo de trabajo le permite elegir cómo desea conectarse con otros usuarios en su red.Puede elegir conectarse a través de su ubicación de red actual, lo que supone que la computadora que ejecuta AutoCAD está en la misma red que la computadora que ejecuta la aplicación, o puede abrir un cuadro de diálogo que le permite elegir una ubicación y un formato específicos para la red. El menú Opciones incluye una serie de herramientas que lo ayudan a modificar la configuración de AutoCAD. Puede agregar protectores de pantalla o sonidos personalizados al programa, ajustar la configuración de su pantalla o cambiar la fuente y el tamaño predeterminados. El menú Ayuda le permite

#### **AutoCAD Crack + Con codigo de licencia Gratis (abril-2022)**

Python también tiene su módulo Python-to-DXF Python. Mondrian Mondrian es una aplicación de edición de imágenes 3D y CAD 3D/2D basada en RDF que incluye muchas funciones CAD. Mondrian se ejecuta en Windows y Mac OS X. SketchUp SketchUp es una aplicación de diseño y modelado 3D de Google. SketchUp es compatible con muchos formatos de archivo 3D, incluidos STL y su propio formato de modelado denominado Lenguaje de modelado geométrico (GMTL). ArgoUML ArgoUML es una herramienta de colaboración, documentación, diseño y modelado 3D de código abierto para el lenguaje de modelado UML. CAD más simple Simpler CAD, también conocido como Simple CAD o eCAD, es un sistema CAD gratuito para Windows, macOS y

Linux. Está disponible bajo una licencia de software libre, la Licencia Pública General Simplificada. AutodeskNetfabb Autodesk Netfabb es un paquete CAD bidimensional que se lanzó en 2007. Autodesk Netfabb se basa en el concepto de "redes", ya que pueden compartir información de diseño 2D entre computadoras sin necesidad de un formato de archivo 3D. Utiliza XML como formato de datos y se basa en el concepto de usar XML para conectar datos 2D a objetos 3D de manera que se puedan editar dentro del mismo programa. Autodesk 3dsMax Autodesk 3ds Max es una aplicación de modelado, animación, edición de video, renderizado y conversión en 3D desarrollada por Autodesk. intergrafo isométrico Intergraph Isometric es una aplicación comercial de dibujo isométrico. Utiliza representación de mapa de bits y fuentes escalables. acelerar Expedit es un sistema CAD arquitectónico desarrollado por Next Limit Technologies. Ha sido descontinuado en 2004. Uso de análisis estructural Fabergé Faberge es un programa de análisis estructural en el espacio tridimensional. Ver también Comparación de editores CAD Comparación de sistemas CAD Lista de aplicaciones con soporte de gráficos vectoriales Lista de software de gráficos vectoriales Referencias enlaces externos Diseño asistido por ordenador archivos CAD Diseño y simulación CAD en el siglo XXI, William A. Petras Categoría:Software de diseño asistido por computadora Categoría:Software de diseño asistido por computadora para Linux Categoría: Diseño asistido por computadora 112fdf883e

## **AutoCAD Crack [Win/Mac] 2022**

Ejecute el comando autocad gen usando la clave del producto Restricciones Autodesk puede rechazar claves generadas para los siguientes productos: Académico ACAD bicicleta CANALLA LEVA software CAM CAMWare cámaras CATIA clásico CNC Brújula Curvas Redacción Dinamo DWG Editores Ingeniería FAX femtoCAD SIG aficionado imagen Inventor Inventor 2015 Inventor 2016 Inventor 2017 Inventor 2018 Inventor 2019 Inventor 2020 Inventor 2021 Inventor 2022 Inventor Arquitectónico Inventor CATIA Revisión de diseño de Inventor Dibujo de inventor Inventor profesional Inventor Premium Inventor real Inventor Revit Estudiantes inventores Efectos visuales de Inventor InventorVR Inversor USD inversor mecatrónica modelo mental Modelo SE NURBS Ónix Operaciones OMOTIVO cara abierta Optimizador P3D pantones PATRÓN Pro ProIngeniero ProBuilder ProCarve Diseño profesional ProIngeniero Ingeniero profesional 2015 Ingeniero profesional 2016 ProIngeniero 2018 Ingeniero profesional 2019 Ingeniero profesional 2020 Ingeniero profesional 2021 Ingeniero profesional 2022 ProEngineer Arquitectónico ProEngineer CATIA Revisión de diseño de ProEngineer Dibujo ProEngineer Entorno ProEngineer Ingeniería ProEngineer Marco ProEngineer ProEngineer generar Geometría ProEngineer Inventor de ProEngineer Gestión de modelos de ProEngineer Productividad de ProEngineer ProEngineer Productividad 2016 ProEngineer Productividad 2017 ProEngineer Productividad 2018 ProEngineer Productividad 2019 ProEngineer Productividad 2020

### **?Que hay de nuevo en AutoCAD?**

Markup Assist le permite realizar un seguimiento de todos los cambios en su dibujo mientras trabaja y enviar comentarios automáticamente, ahorrando tiempo y mejorando su proceso de diseño. AutoCAD 2019 introdujo la exportación/importación básica de la mayoría de los tipos de archivos de dibujo compatibles con el formato Markup (imprimible). En AutoCAD 2023, Markup (imprimible) ahora está completamente integrado en el proceso de dibujo. Además del formato que viene con AutoCAD, ahora también puede exportar desde la barra de herramientas Markup y editar sus archivos en muchas aplicaciones gráficas populares. AutoCAD 2023 agrega la importación a archivos de hoja de cálculo (CSV). Ahora puede exportar a CSV e importar directamente a AutoCAD. Agregue y modifique leyendas y texto de cualquier tamaño en un documento sin tener que ajustar el texto existente. Ahora puede incrustar definiciones de vistas vinculadas en los dibujos. Rasterice dibujos y divida las formas seleccionadas en diferentes objetos. Las direcciones de dibujo ahora son compatibles con la vista estereográfica. El texto de una polilínea ya no se ve borroso. Ahora puede desplazar la vista independientemente del mouse. Ahora puede establecer el tamaño mínimo y el tamaño máximo de los dibujos. Ahora puede personalizar el panel de botones y las barras de herramientas en el cuadro de diálogo de personalización. Ahora puede ajustar el color de los dibujos, símbolos y líneas. Ahora puede controlar grupos de colores de símbolos y líneas al dibujarlos. Ahora puede exportar e importar todas las descripciones de impresoras. Ahora puede rotar y escalar dibujos mediante una combinación de grados y unidades en línea. Ahora puede exportar e importar estilos de cota. Ahora puede establecer lugares decimales para las listas. Ahora puede usar formato de estilo de cota y tipo de línea en archivos y dibujos. Ahora puede agregar perfiles 2D a los dibujos. Ahora puede agregar capas a los dibujos. Ahora puede hacer zoom a configuraciones de página específicas en los dibujos. Ahora puede anotar y etiquetar dibujos y dibujos en el entorno de publicación. Ahora puede filtrar atributos de polilínea. Ahora puede anotar y etiquetar herramientas. Ahora puede crear grupos de caminos. Ahora puede convertir todas las capas de símbolos en capas vectoriales. Ahora puede cambiar el orden de los sistemas de coordenadas en un dibujo. Ahora puede usar cuadros de texto y herramientas para editar capas y contenidos. Ahora puede agregar y mover objetos directamente a los dibujos.

## **Requisitos del sistema For AutoCAD:**

Windows XP, Vista, 7, 8, 8.1 o 10 Procesador: 1,6 GHz o más rápido RAM: 1 GB o más Gráficos: 128 MB o más Disco duro: 200 MB o más ¿Cómo instalar? Paso 1. Descargue la última versión de FreeConverter del sitio web Paso 2. Ejecute el archivo y haga clic en el botón "Convertir" Paso 3. Ya ha terminado, los archivos se guardarán en su computadora Paso 4. Disfruta de tu nuevo

Enlaces relacionados:

<https://www.cvassurances.be/fr-be/system/files/webform/visitor-uploads/reegdavi587.pdf> <https://aghadeergroup.com/2022/06/21/autocad-24-0-crack-descargar-win-mac/> https://tourismcenter.ge/wp-content/uploads/2022/06/Autodesk\_AutoCAD\_\_Crack \_\_Clave\_de [licencia\\_llena\\_MacWin\\_Actualizado\\_2022.pdf](https://tourismcenter.ge/wp-content/uploads/2022/06/Autodesk_AutoCAD__Crack___Clave_de_licencia_llena_MacWin_Actualizado_2022.pdf) <http://www.advisortic.com/?p=42758> <http://ampwebsitedesigner.com/2022/06/21/autodesk-autocad-crack-clave-serial/> [https://www.greenland](https://www.greenland-nh.com/sites/g/files/vyhlif4476/f/uploads/2022_pb_zba_mtgs.ddlns__1.pdf)[nh.com/sites/g/files/vyhlif4476/f/uploads/2022\\_pb\\_zba\\_mtgs.ddlns\\_\\_1.pdf](https://www.greenland-nh.com/sites/g/files/vyhlif4476/f/uploads/2022_pb_zba_mtgs.ddlns__1.pdf) <https://cupmalidonepocalca.wixsite.com/botpimazinc/post/autocad-descarga-gratis> [https://together-19.com/upload/files/2022/06/jyFAVAoy63PLqRjwXHIt\\_21\\_47e23cb4d72756c7](https://together-19.com/upload/files/2022/06/jyFAVAoy63PLqRjwXHIt_21_47e23cb4d72756c7b5e04ed9c8a3a7eb_file.pdf) [b5e04ed9c8a3a7eb\\_file.pdf](https://together-19.com/upload/files/2022/06/jyFAVAoy63PLqRjwXHIt_21_47e23cb4d72756c7b5e04ed9c8a3a7eb_file.pdf) <https://hulpnaongeval.nl/wp-content/uploads/kaidar.pdf> <https://xtc-hair.com/autodesk-autocad-24-2-crack-con-keygen-completo/> <https://my.rv.ua/advert/autocad-22-0-crack-gratis-abril-2022/> <https://luathoanhao.com/wp-content/uploads/2022/06/AutoCAD-42.pdf> [https://www.sasken.com/sites/default/files/webform/resume/AutoCAD\\_32.pdf](https://www.sasken.com/sites/default/files/webform/resume/AutoCAD_32.pdf) <https://www.greedge.com/sites/default/files/webform/rd-resumes/einfmie37.pdf> [http://www.giffa.ru/who/autodesk-autocad-23-0-clave-de-licencia-gratuita-descarga-gratis-mac](http://www.giffa.ru/who/autodesk-autocad-23-0-clave-de-licencia-gratuita-descarga-gratis-mac-win-actualizado/)[win-actualizado/](http://www.giffa.ru/who/autodesk-autocad-23-0-clave-de-licencia-gratuita-descarga-gratis-mac-win-actualizado/) <https://estatezone.net/autocad-crack-descarga-gratis/> <https://confiseriegourmande.be/autocad-22-0-crack-mac-win-2022-nuevo/> <https://gaudyspot.com/wp-content/uploads/2022/06/diargarl.pdf> [https://luxurygamingllc.com/wp](https://luxurygamingllc.com/wp-content/uploads/2022/06/Autodesk_AutoCAD__Crack___Descargar_2022.pdf)[content/uploads/2022/06/Autodesk\\_AutoCAD\\_\\_Crack\\_\\_\\_Descargar\\_2022.pdf](https://luxurygamingllc.com/wp-content/uploads/2022/06/Autodesk_AutoCAD__Crack___Descargar_2022.pdf) <https://eqcompu.com/2022/06/21/autocad-24-0-crack-descarga-gratis-pc-windows/>